## Autodesk autocad p id 2014 keygen manual

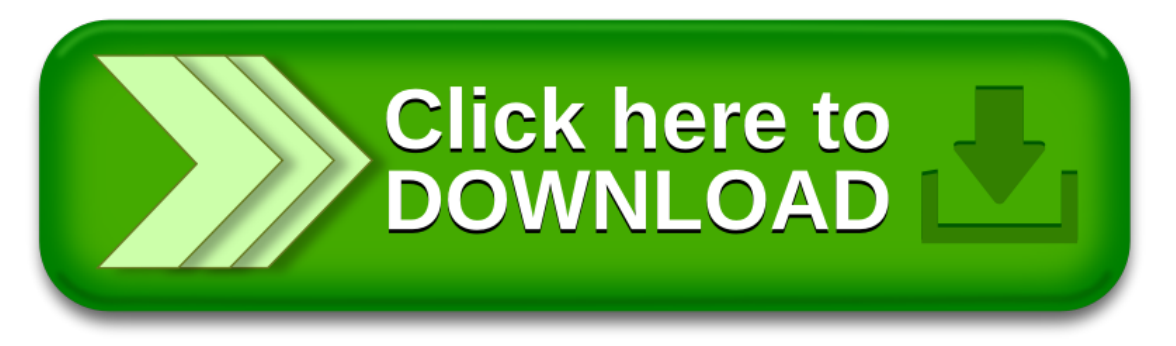